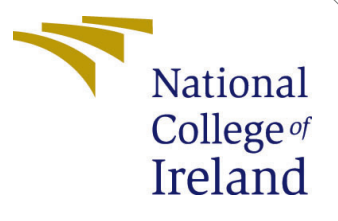

# Configuration Manual

MSc Research Project Programme Name

Sahil Chordia Student ID: x20203993

School of Computing National College of Ireland

Supervisor: Mr. Aaloka Anant

### National College of Ireland Project Submission Sheet School of Computing

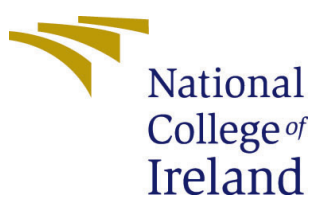

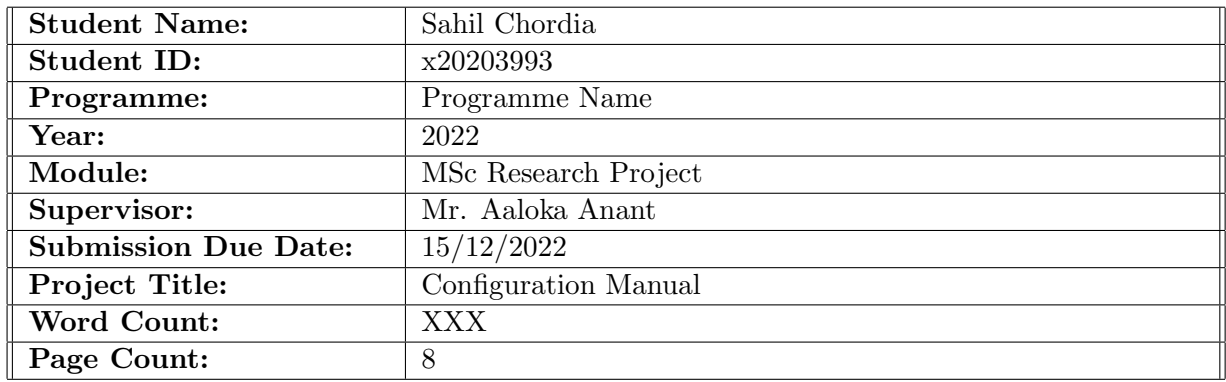

I hereby certify that the information contained in this (my submission) is information pertaining to research I conducted for this project. All information other than my own contribution will be fully referenced and listed in the relevant bibliography section at the rear of the project.

ALL internet material must be referenced in the bibliography section. Students are required to use the Referencing Standard specified in the report template. To use other author's written or electronic work is illegal (plagiarism) and may result in disciplinary action.

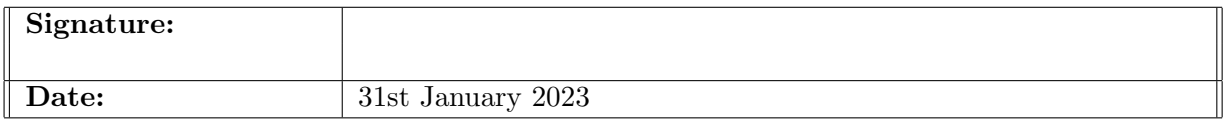

#### PLEASE READ THE FOLLOWING INSTRUCTIONS AND CHECKLIST:

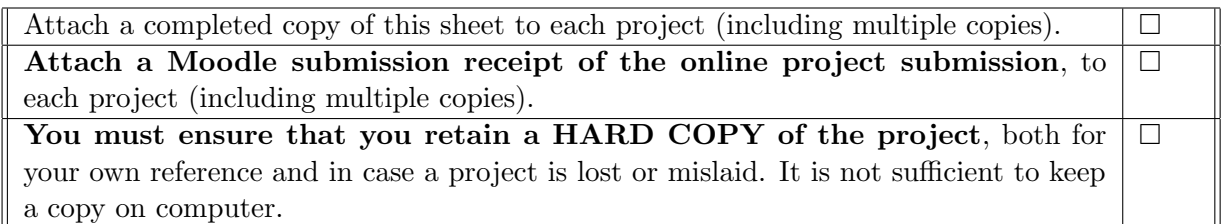

Assignments that are submitted to the Programme Coordinator office must be placed into the assignment box located outside the office.

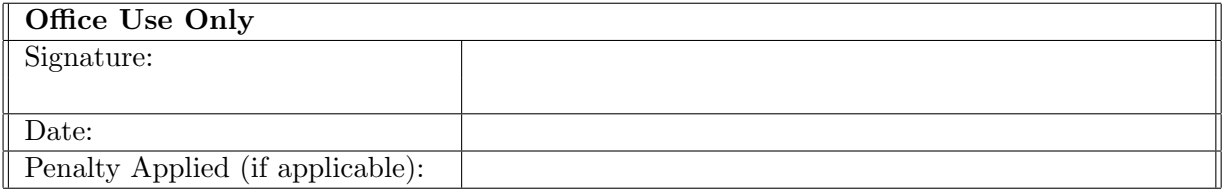

# Configuration Manual

Sahil Chordia x20203993

### 1 Introduction

An explanation of the environment set up for the research project is given in detail in this configuration manual. This includes information about the programming language used, system configuration, and descriptions of the libraries and packages that were utilized. The Configuration Manual will be separated into the following six sections:

- Environmental Setup
- Libraries Required
- Data-set
- User Interface
- Implementation
- Code Repository

# 2 Environment Set-Up

#### 2.1 System Specification

- Processor:- 11th Gen Intel(R) Core(TM) i3-1115G4  $@$  3.00GHz 3.00 GHz
- Installed RAM:- 8.00 GB (7.76 GB usable)
- RAM:- 8.00 GB (7.76 GB usable)Installed RAM:- 8.00 GB (7.76 GB usable)
- SSD:- 256 GB

### 2.2 Technical Specifications

#### 2.2.1 Python

- $\bullet$  Version 3.7.4
- Google Colab which is an online Python based online user-interface, was used throughout this research as it provides all the libraries pre-installed. Which avoid getting errors due to previous versions of libraries installed. The other reason to use google colab was that it provide a strong GPU for processing.

# 3 Data Sources

### 3.1 Libraries Required

- Numpy: NumPy was used to carry out all the mathematical calculations and operations in this research.
- Pandas: Pandas was used to read and work with data-set which was in the form of .csv file
- Seaborn: Seaborn was used for plotting graphs and visuals.
- Matplotlib: Matplotlib was used for plotting graphs and visuals.
- Plotly: Plotly was used for plotting graphs and visuals.
- Scipy: SciPy It provides more utility functions for stats, optimization, and signal processing
- Sk-Learn: The most effective and reliable Python machine learning library is called Skearn (Skit-Learn). Through a Python consistency interface, it offers a variety of effective tools for statistical modeling and machine learning, including classification, regression, clustering, and dimensionality reduction.

### 3.2 Importing Libraries

Figure [1](#page-3-0) shows how the libraries used in this research were imported in the colab notebook.

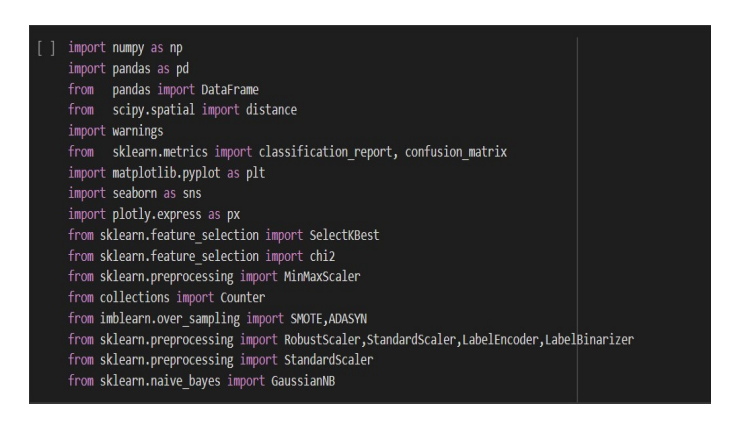

<span id="page-3-0"></span>Figure 1: Importing Libraries

# 4 Section 4

.

Data was downloaded from the above link, which is available in a comma-separated file  $(xsy)$ .

Data Link: - https://www.kaggle.com/datasets/umeshkumar017/fifa-21-player-andformation-analysis

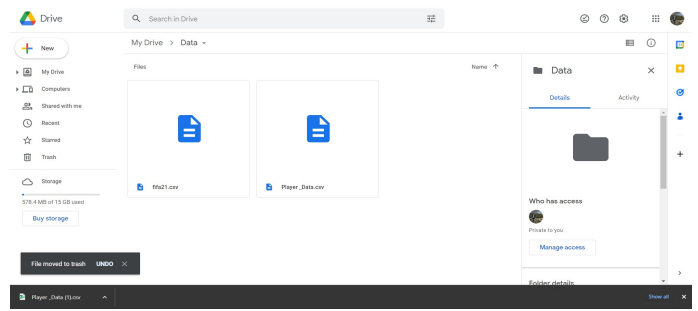

<span id="page-4-0"></span>Figure 2: Mounting Drive

Data was stored in my drive showne link is given below and a image of data in google drive is [2:](#page-4-0)- Data-set link:- '/content/drive/MyDrive/Data/fifa21.csv' As I have used Google Colab for this research, I have uploaded my data to Google Drive and then mounted/connected my Google Drive to my Colab notebook, as shown in image [3.](#page-4-1)

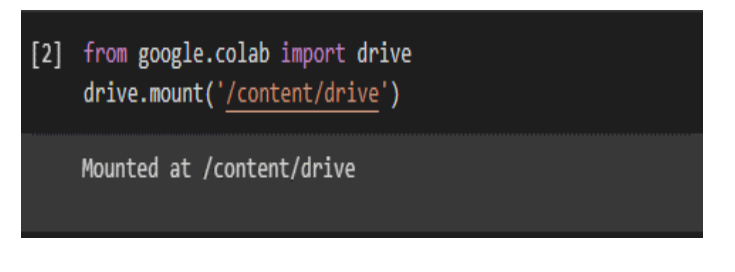

Figure 3: Mounting Drive

Once the data file was uploaded, I passed the link to the data as a parameter for pd.read csv(), as shown in image [4.](#page-4-2)

<span id="page-4-1"></span>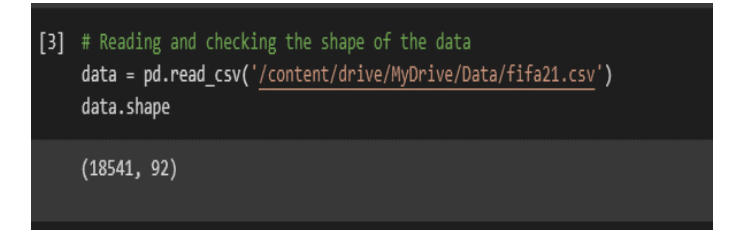

Figure 4: Reading Data

After data has been linked to a Colab Notebook, I have printed the data to find the columns and attributes of the data.

.

<span id="page-4-2"></span>

|                     | o |                         | data.head()          |              |                                   |                 |                                                                                                    |                   |                                              |    |                        |                               |                |                           |      |                             |
|---------------------|---|-------------------------|----------------------|--------------|-----------------------------------|-----------------|----------------------------------------------------------------------------------------------------|-------------------|----------------------------------------------|----|------------------------|-------------------------------|----------------|---------------------------|------|-----------------------------|
|                     | D |                         | <b>Unnamed:</b><br>٠ | $\mathbf{m}$ | Name Age                          |                 |                                                                                                    | Photo Nationality |                                              |    | Flag Overall Potential |                               |                | Club  Penalties Composure |      | Defensiv<br><b>Avarenes</b> |
|                     |   | $\mathbf{0}$            |                      | 0 253283     | Facundo<br>Pellistri              |                 | 18 https://cdn.sofifa.com/players/253/283/20 60.png                                                 |                   | Uruguay https://cdn.soffa.com/flags/uv.png   | 71 | 87                     | Peñarol                       | <b>Service</b> | 66.0                      | 61.0 | 35                          |
|                     |   | ٠                       |                      | 1 179813     | Edinson<br>Caroni                 | 32 <sub>1</sub> | https://cdn.soffa.com/players/179/813/20 60.png                                                     |                   | Unuquay https://odn.soffa.com/flags/uy.png   | 85 | 85                     | Paris<br>Saint-<br>Germain    | $\sim$         | 85.0                      | 80.0 | 57                          |
|                     |   | $\overline{2}$          |                      | 2 245541     | Glovanni<br>Reyna                 |                 | 17 https://cdn.soffa.com/players/245/541/20_60.png United States https://cdn.soffa.com/flags/us.png |                   |                                              | 68 | 87                     | Borussia<br>Dortmund          | 14,440         | 50.0                      | 69.0 | 30                          |
|                     |   | $\overline{\mathbf{3}}$ |                      | 3 233419     | Raphael<br>Dias:<br><b>Beloil</b> | 23              | https://cdn.soffa.com/players/233/419/20 60.png                                                     | Brazil            | https://cdn.soffa.com/flags/br.png           | 81 | 85                     | Stade<br>Rennais<br><b>FC</b> | <b>Section</b> | 73.0                      | 79.0 | 45                          |
|                     |   | $\overline{4}$          |                      | 4 198710     | James<br>Rodriguez                |                 | 28 https://cdn.soffa.com/players/198/710/20 60.png                                                  |                   | Colombia https://cdn.sofifa.com/flags/co.png | 82 | 82                     | Everton                       | <b>College</b> | 81.0                      | 87.0 | 52                          |
| 5 rows × 92 columns |   |                         |                      |              |                                   |                 |                                                                                                    |                   |                                              |    |                        |                               |                |                           |      |                             |
|                     |   | ŕ.                      |                      |              |                                   |                 |                                                                                                    |                   |                                              |    |                        |                               |                |                           |      |                             |

Figure 5: Data

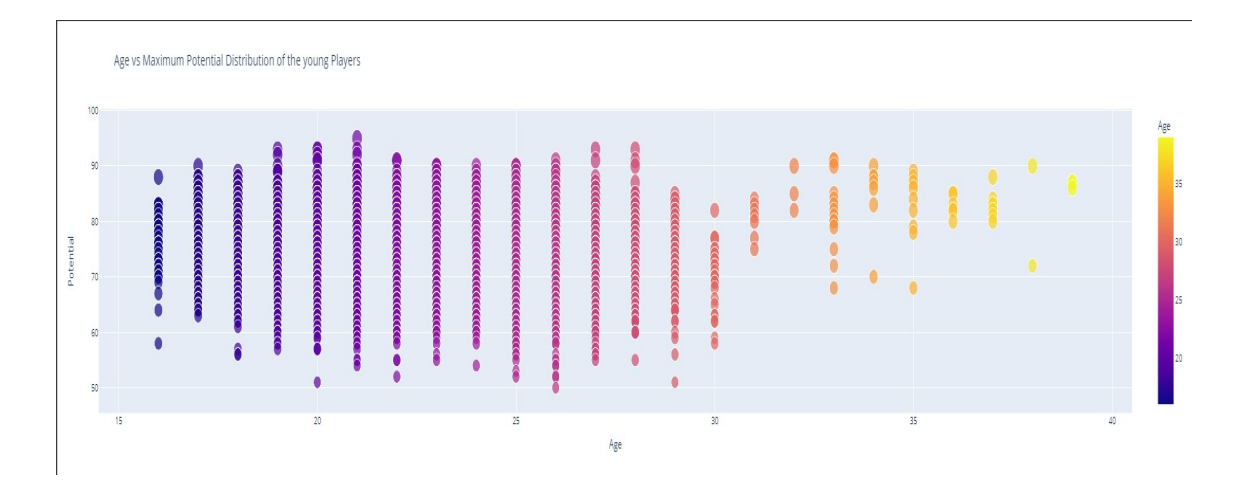

# 5 Exploratory Data Analysis

.

<span id="page-5-0"></span>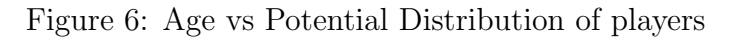

Figure [6](#page-5-0) shows the Age wise potential distribution in the data set.

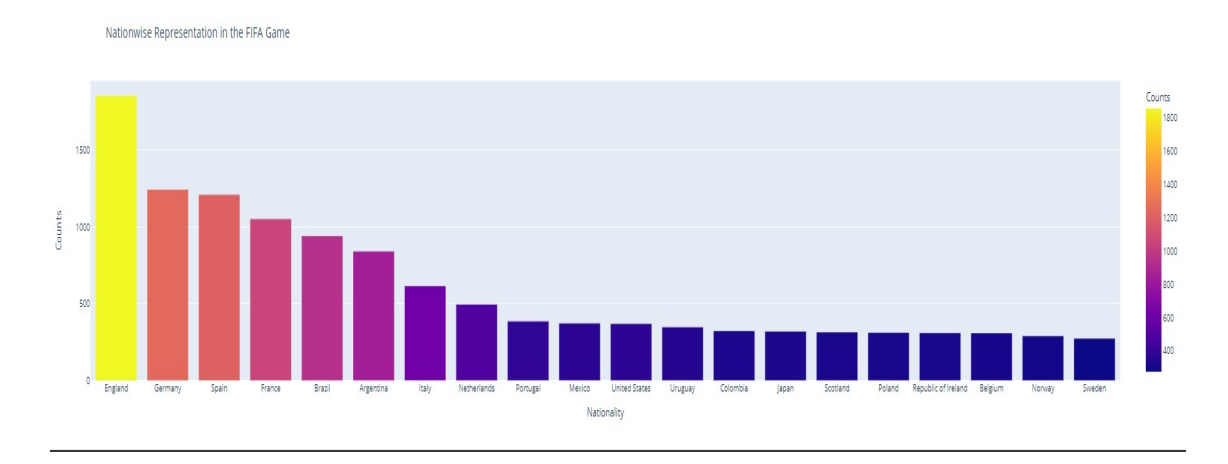

<span id="page-5-1"></span>Figure 7: Nation-wise distribution of players

Figure [7](#page-5-1) shows the Nation wise Player distribution in the data set.

|                         | <b>Name</b>                   | Age | Position Overall |    | 21 | Oier Sanjurio Maté            | 34 | <b>RDM</b> | 77 |
|-------------------------|-------------------------------|-----|------------------|----|----|-------------------------------|----|------------|----|
| $\bullet$               | David Josué Jiménez Silva     | 34  | CAM              | 86 | 22 | <b>Ferran Torres García</b>   | 20 | <b>RM</b>  | 81 |
| $\blacksquare$          | <b>Carles Puyol Saforcada</b> | 35  | CB               | 83 | 23 | Sergi Enrich Ametller         | 30 | <b>RS</b>  | 77 |
| 2                       | <b>Sergio Busquets Burgos</b> | 31  | <b>CDM</b>       | 87 | 24 | Roger Martí Salvador          | 29 | <b>RS</b>  | 77 |
| з                       | lago Falgué Silva             | 30  | CF               | 77 | 25 | José María Callejón Bueno     | 33 | <b>RW</b>  | 84 |
| $\overline{\mathbf{4}}$ | Xavier Hernández Creus        | 7.4 | <b>CM</b>        | 86 | 26 | <b>Héctor Bellerín Moruno</b> | 25 | <b>RWB</b> | 80 |
| 5                       | David De Gea Quintana         | 29  | <b>GK</b>        | 86 | 27 | <b>lago Aspas Juncal</b>      | 32 | ST         | 84 |
| 6                       | Jordi Alba Ramos              | 31  | <b>LB</b>        | 86 |    |                               |    |            |    |
| $\overline{ }$          | Iñigo Martínez Berridi        | 29  | <b>LCB</b>       | 80 |    |                               |    |            |    |
| $\mathbf{a}$            | <b>Marc Bartra Aregall</b>    | 29  | LCB              | 80 |    |                               |    |            |    |
| э                       | Luis Alberto Romero Alconchel | 27  | <b>LCM</b>       | 85 |    |                               |    |            |    |
| 10                      | Luis Milla Manzanares         | 25  | LDM              | 76 |    |                               |    |            |    |
| 11                      | David López Silva             | 30  | LDM              | 76 |    |                               |    |            |    |
| 12                      | <b>Marc Cucurella Saseta</b>  | 21  | <b>LM</b>        | 81 |    |                               |    |            |    |
| 13                      | Francisco Alcácer García      | 26  | <b>LS</b>        | 81 |    |                               |    |            |    |
| 14                      | Mikel Ovarzabal Ugarte        | 23  | LW               | 84 |    |                               |    |            |    |
| 15                      | Jonathan Castro Otto          | 26  | LWB              | 81 |    |                               |    |            |    |
| 16                      | <b>Daniel Carvaial Ramos</b>  | 28  | <b>RB</b>        | 86 |    |                               |    |            |    |
| 17                      | Sergio Ramos García           | 34  | <b>RCB</b>       | 89 |    |                               |    |            |    |
| 18                      | Thiago Alcântara              | 29  | <b>RCM</b>       | 85 |    |                               |    |            |    |
| 19                      | <b>Daniel Parejo Muñoz</b>    | 31  | <b>RCM</b>       | 85 |    |                               |    |            |    |
| 20                      | Jorge Resurrección            | 28  | <b>RCM</b>       | 85 |    |                               |    |            |    |

<span id="page-6-0"></span>Figure 8: England Players

Figure [8](#page-6-0) Shows list of players playing for England with their age, potential and position.

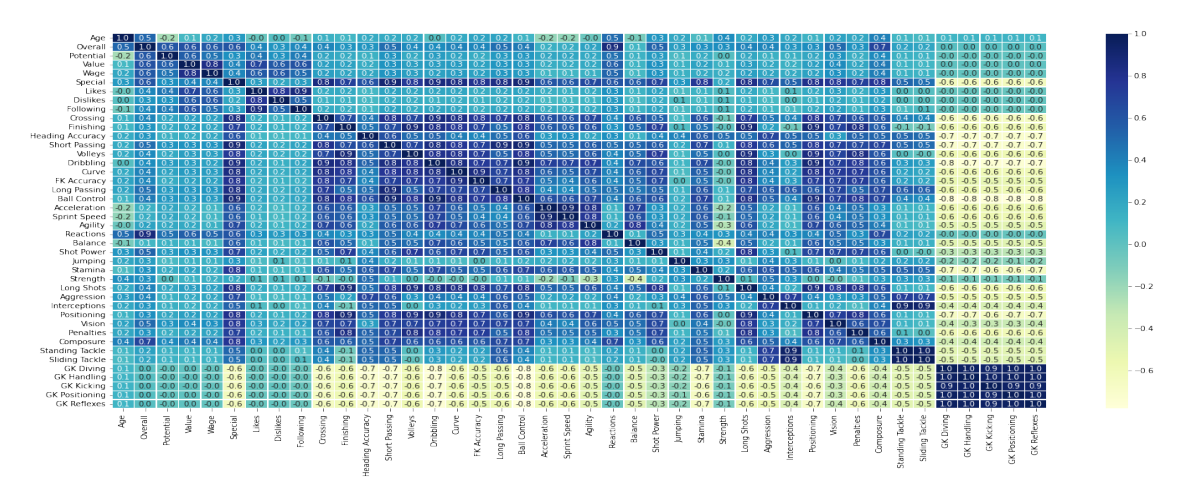

<span id="page-6-1"></span>Figure 9: Correlation Matrix

Figure [9](#page-6-1) displays the correlation matrix of this data.

# 6 Experiments

In this section, I have added snapshots of experiments conducted in my research.

### 6.1 Experiment 1

.

.

.

#### 6.1.1 Feature selection for Experiment 1

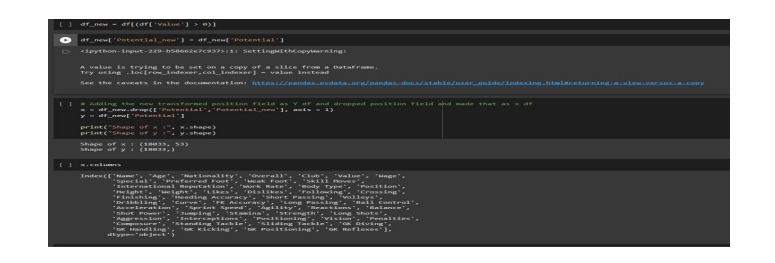

Figure 10: Features for experiment 1

### 6.1.2 Modeling for Experiment 1

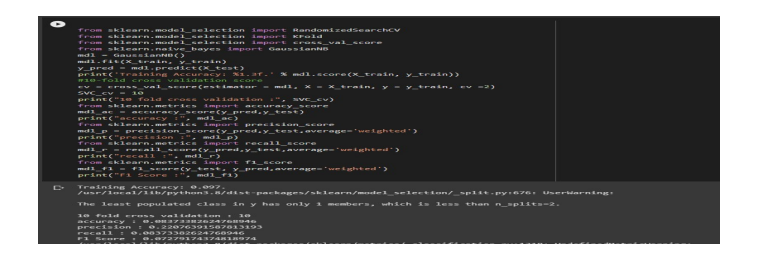

Figure 11: Modeling for experiment 1

### 6.2 Experiment 2

### 6.2.1 Feature selection for Experiment2

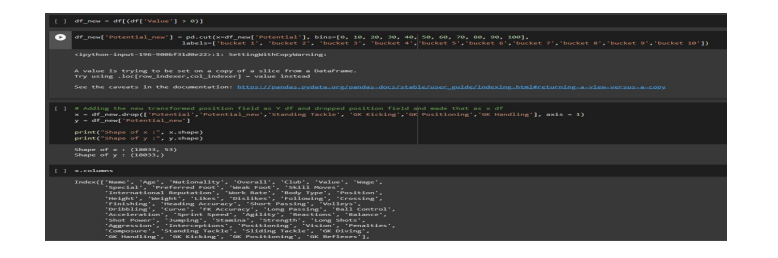

Figure 12: Features for experiment 2

#### 6.2.2 Modeling for Experiment 2

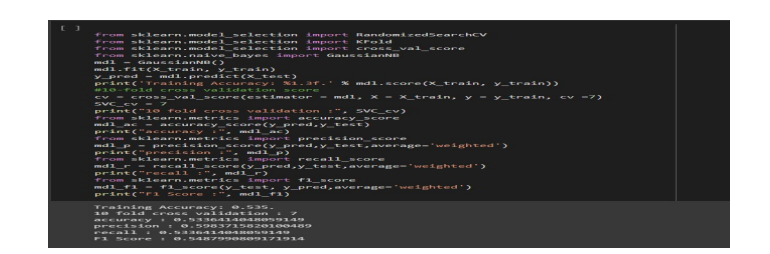

Figure 13: Modeling for experiment 2

#### 6.3 Experiment 3

.

.

.

#### 6.3.1 Feature selection for Experiment 3

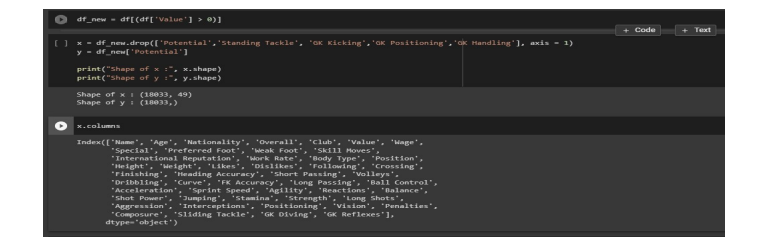

Figure 14: Features for experiment 3

### 6.3.2 Modeling for Experiment 3

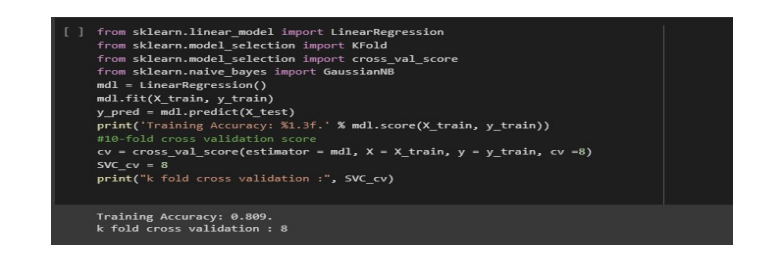

Figure 15: Modeling for experiment 3

# 7 Results

Figure [16](#page-9-1) summarizes the results of all three experiments conducted through-out this research.

<span id="page-9-0"></span>

|                                  | <b>Training</b><br><b>Accuracy</b> | <b>Testing</b><br><b>Accuracy</b> | <b>Precision</b> Recall |     | F-1 Score |
|----------------------------------|------------------------------------|-----------------------------------|-------------------------|-----|-----------|
| Experiment 09%<br>1              |                                    | 08%                               | 22%                     | 08% | 07%       |
| Experiment 54%<br>$\overline{c}$ |                                    | 53%                               | 59%                     | 53% | 54%       |
| Experiment 80%<br>3              |                                    | 78%                               | 81%                     | 78% | 79%       |

<span id="page-9-1"></span>Figure 16: Evaluation Summary

Figure [17](#page-9-2) displays the results in the form of a bar-chart.

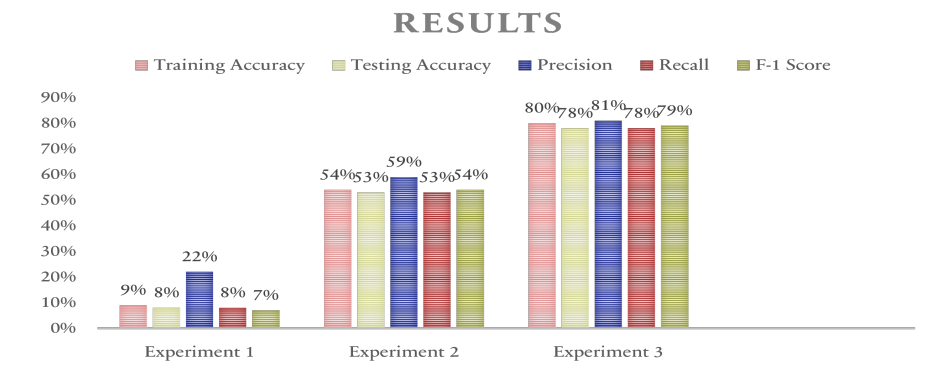

<span id="page-9-2"></span>Figure 17: Results Chart